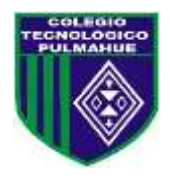

## **Colegio Tecnológico Pulmahue Coordinación Académica**

## **PLAN DE TRABAJO DE 1° MEDIO. MATEMATICA guía 9. 17/07/2020**

Estimados estudiantes junto con saludar, y esperando cuiden su salud en estos momentos que vive el país, envío esta guía, en la que se explica el contenido, ejercicios resueltos y propuestos. Esperando apoyar sus prácticas diarias. Se despide cordialmente.

Profesora: Jenny Matos Reyes*.*

Profe de Matemática.

#### **Fecha de entrega de la guía 9 el jueves 23 de Julio.**

#### *Objetivo de Aprendizaje:*

 *Modelar procesos de crecimiento y decrecimiento exponencial en diversos contextos*. *Unidad 1: Números.*

*Para iniciar.* En esta guía se trabaja con las páginas 56 a la 58 del texto de clases.

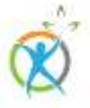

### **Crecimiento exponencial**

## ¿Por qué es importante controlar los contagios de un virus?

*Supongamos a la Región de O'Higgins llegaron dos personas contagiadas de covid 19 una de ellas fué de visita con sus familiares y la otra persona fué por comestibles a un minimark. Cada una contagió a dos más.* 

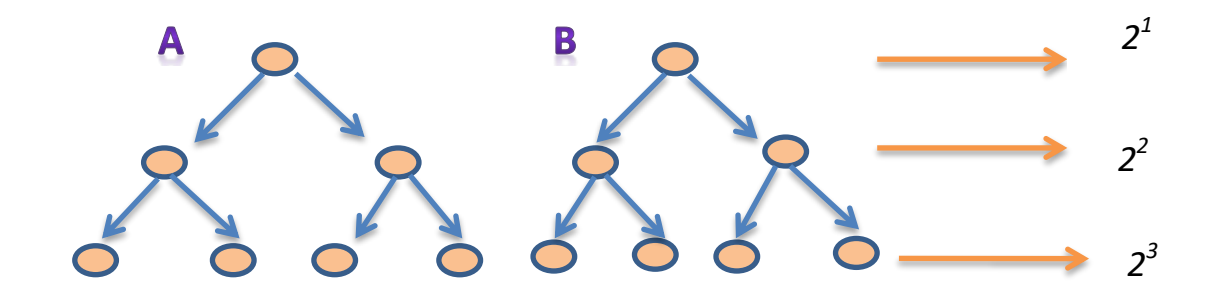

*1.- ¿Qué sucede si cada persona contaminada, contagia a dos más, cada día, antes de que sea aislado?*

*Se propaga mucho más rápido, hasta el punto de convertirse en una pandemia, como lo que estamos viviendo ahorita. Por eso es muy importante respetar los protocolos de sanidad del covid 19.* 

*2.- ¿Qué expresión matemática nos permite expresar esta situación de contagio?*

## **Ahora**

Se graficará usando la herramienta Excel para reflejar el aumento de casos por contagio, se siguen los siguientes pasos.

1.- Se hace click en inicio, luego click en microsof Excel, mostrará una hoja de cálculo.

2.- En la primera columna escribes la variable *x*, en la segunda columna la variable *y*, recordamos que nuestra fórmula es la siguiente:  $y=2^x$ , donde x representa el número días e y representa la cantidad de casos.

3.- En el menú superior, con el *mouse se* selecciona Insertar, luego Gráfico. En Gráfico se selecciona Tipo de gráfico… y se elige un gráfico de dispersión.

\_\_\_\_\_\_\_\_\_\_\_\_\_\_\_\_\_\_\_\_\_\_\_\_\_\_\_\_\_\_\_\_\_\_\_\_\_\_\_\_\_\_\_\_\_\_\_\_\_\_\_\_\_\_\_\_\_\_\_\_\_\_\_\_\_\_\_\_\_\_\_\_\_\_\_\_\_\_\_\_ \_\_\_\_\_\_\_\_\_\_\_\_\_\_\_\_\_\_\_\_\_\_\_\_\_\_\_\_\_\_\_\_\_\_\_\_\_\_\_\_\_\_\_\_\_\_\_\_\_\_\_\_\_\_\_\_\_\_\_\_\_\_\_\_\_\_\_\_\_\_\_\_\_\_\_\_\_\_\_\_ \_\_\_\_\_\_\_\_\_\_\_\_\_\_\_\_\_\_\_\_\_\_\_\_\_\_\_\_\_\_\_\_\_\_\_\_\_\_\_\_\_\_\_\_\_\_\_\_\_\_\_\_\_\_\_\_\_\_\_\_\_\_\_\_\_\_\_\_\_\_\_\_\_\_\_\_\_\_

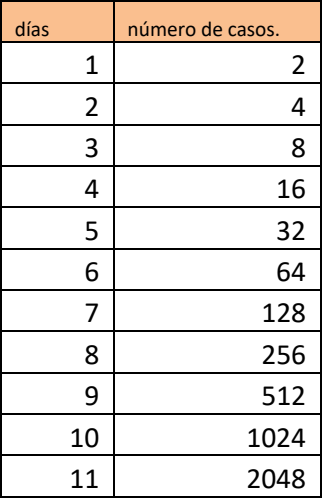

4.- También se puede cambiar las características del gráfico.

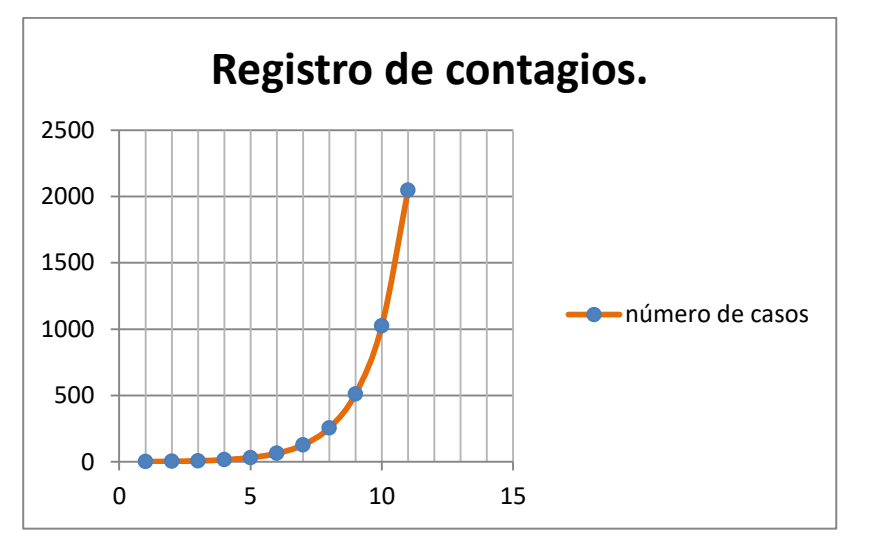

Describa el gráfico que construido.

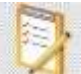

Lee y escribe en tu cuaderno.

# **Conceptos**

Cuando se modela una situación de crecimiento exponencial, la base de la potencia es mayor que 1. Por otra parte, cuando la base de la potencia es menor que 1 y mayor que cero, se está modelando un decrecimiento exponencial.

ercitamos.

### Realiza la siguiente actividad de la página 56 del texto.

Emilia abre una cuenta de ahorro en un banco con \$60 000. Todos los meses el banco le da un interés del 1 % de lo que hay en la cuenta. Esto quiere decir que la cantidad que está en la cuenta se multiplica cada mes por 1,01.

Completa la tabla. Si es necesario, utiliza una calculadora.

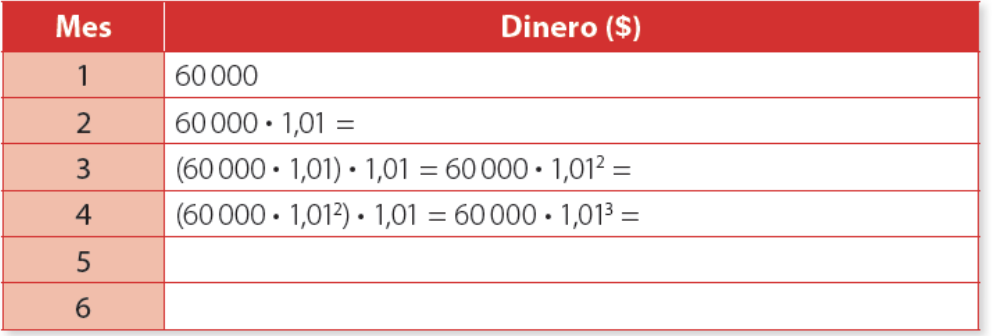

- ¿Por qué cada mes se debe multiplicar por 1,01? Expliquen.  $\bullet$
- ¿Qué expresión matemática permitiría determinar los ahorros de Emilia en el  $\bullet$ mes 11? *iy* en un mes  $n$ ?

Resuelve en tu cuaderno el siguiente ejercicio de la página 58 del texto.

1. En el transcurso de sus investigaciones un biólogo trazó una curva, la que se asimila a la de un decrecimiento exponencial.

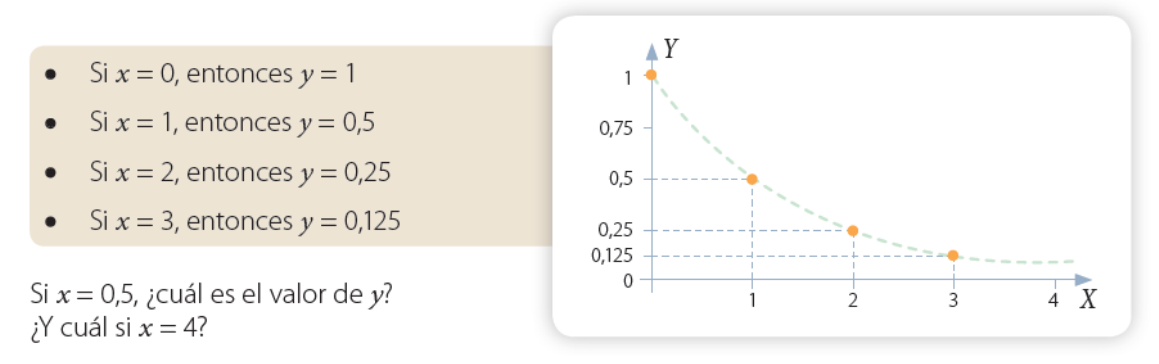

Usa la siguiente expresión matemática *y = 0,5<sup>x</sup>* para responder a las preguntas.

a.- Si x = 0,5 ¿Cuál es el valor de y?

b.- Si x = 4 ¿Cuál es el valor de y?

#### Para cerrar.

Observa el tutorial para aprender un poco más de como graficar el Excel.

[https://www.youtube.com/watch?v=BfJ4w\\_XmKeI](https://www.youtube.com/watch?v=BfJ4w_XmKeI)

Bibliografía.

 $\checkmark$  curriculumnacional.mineduc.cl Aprendo en línea.

 $\checkmark$  Ante cualquier duda o consulta comunicarse a través del correo: [pulmahue.matematica.jbm@gmail.com](mailto:pulmahue.matematica.jbm@gmail.com)